## Hüllparabel des rutschenden Geodreiecks

Prof. Dr. Dörte Haftendorn: Mathematik mit MuPAD 4.0, ( MuPAD 3 im Apr. 06) Update 13.06.07

http://haftendorn.uni-lueneburg.de www.mathematik-verstehen.de

--------------------------------------------------------------------------------------------------------- Geradenschar, Hüllkurve aus der Extremalidee, Darstellung in 3D(x,t,z)

------------------------------------------------------------------------------------------------------ Lasse ein Geodreieck mit seiner rechten Ecke auf der x-Achse entlang rutschen, so dass die eine Kathete den Punkt (0,a) (mit a=1) trifft. Zeichne die andere Kathete als deutlichen Strich.

Tue das für viele Stellungen.

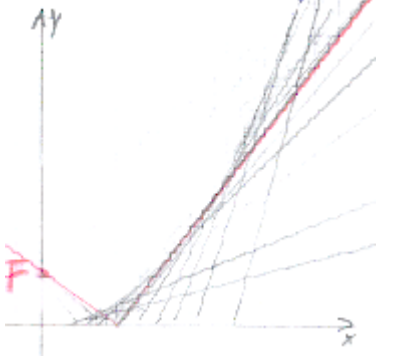

t =Stelle mit der rechten Ecke, F=(0,a) Dann hat die Geradenschar folgende Gleichung:

 $q:= (x,t)-t/a*(x-t)$  $(x, t) \rightarrow \frac{t}{a} \cdot (x - t)$ <br>  $x$ pand(g(x,t))  $expand(g(x,t))$  $\frac{t \cdot x}{t^2}$ 

 $\frac{t \cdot x}{a} - \frac{t^2}{a}$ <br>Die Schar der anderen Kante

 $a: =1:$  $k := (x, t) -2 - a/t^*(x-t)$ :

Darstellung des idealisierten Geo-Dreiecks

```
geo:=plot::Polygon2d([[-4,k(-4,t)],[t,0],[4,g(4,t)]],
             t=0.5..3, Closed=TRUE, Filled=TRUE,LineColor=[0,1,0],
ViewingBox=[-4..4,-1..8], Scaling=Constrained,
 AnimationStyle=BackAndForth):
plot(geo)
                         8 \pmy \mathbf{A}
```
1

 $7+$ 

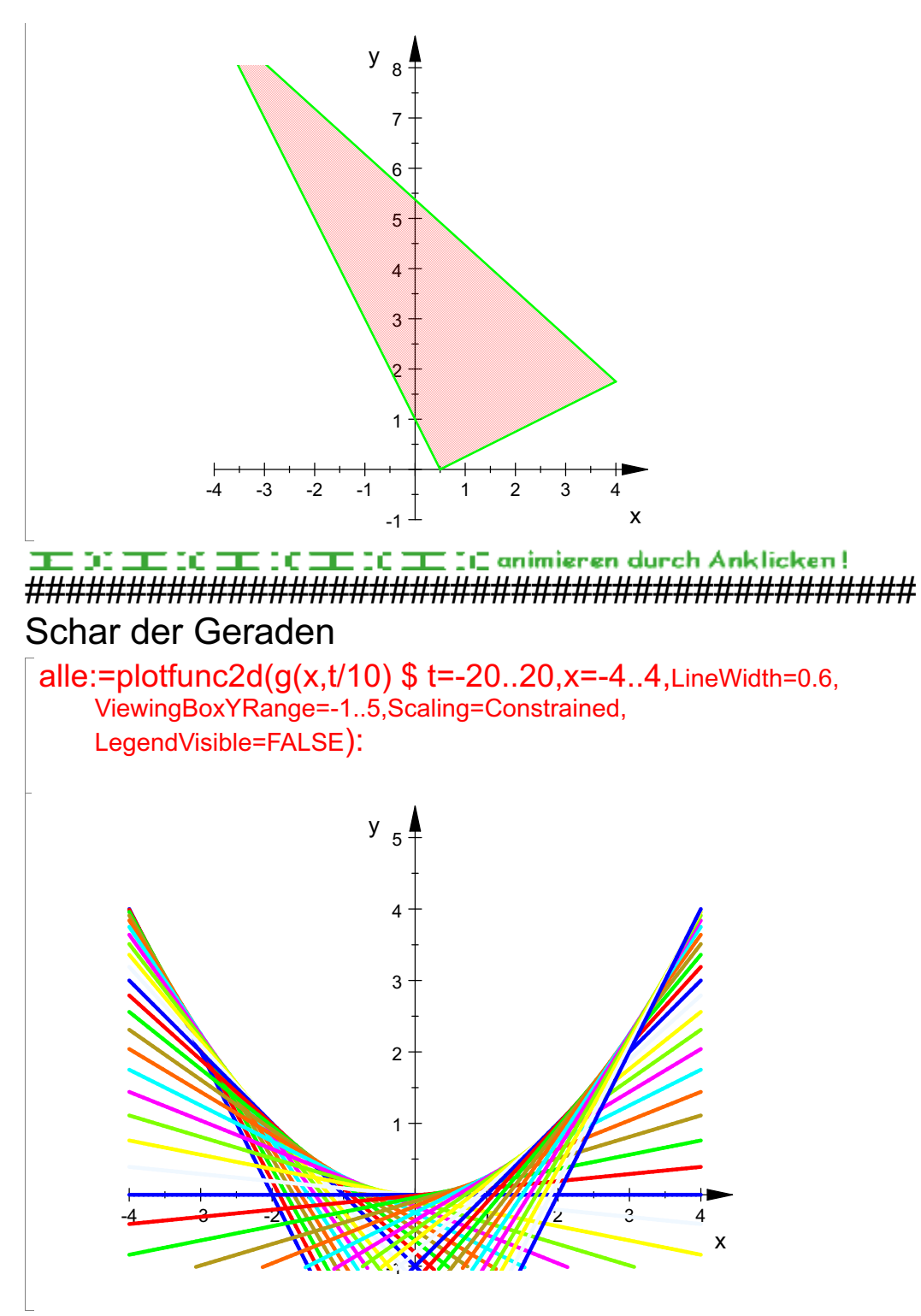

Hüllkurve aus Extremal-Idee.

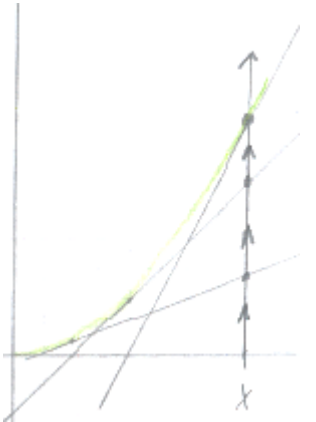

Für jedes feste x muss die Gerade gefunden werden, die den größten Wert liefert. Dafür muss man nach dem Paramter t partiell ableiten,

die Nullstellen der Ableitung (nach t aufgelöst) sind i.a. von x abhängige Terme. Setzt man sie für t in q(x,t) ein, so erhält man ( hier) für jedes feste x den höchsten y-Wert,

den es über x gibt, das ist der y-Wert der Hüllkurve, also handelt es sich um die Gleichung der Hüllkurve.

## Berechnung der Hüllkurve

```
delete(a):ab:=diff(g(x,t),t)-\frac{t}{a} - \frac{t-x}{a}solve(ab=0,t)\left\{\frac{\mathbf{x}}{2}\right\}tq:=\frac{1}{6}[1]\frac{\mathbf{x}}{2}g(x,tg)\frac{x^2}{4 \cdot a}
```
Diese Parabel ist die Hüllkurve des rutschenden Geodreiecks.

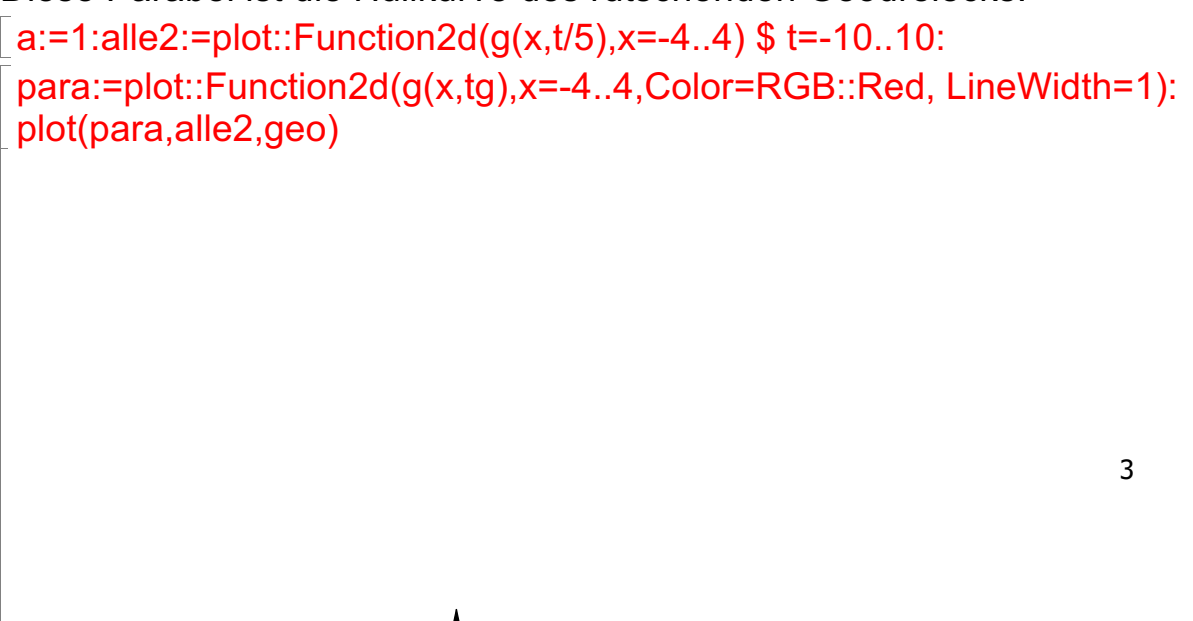

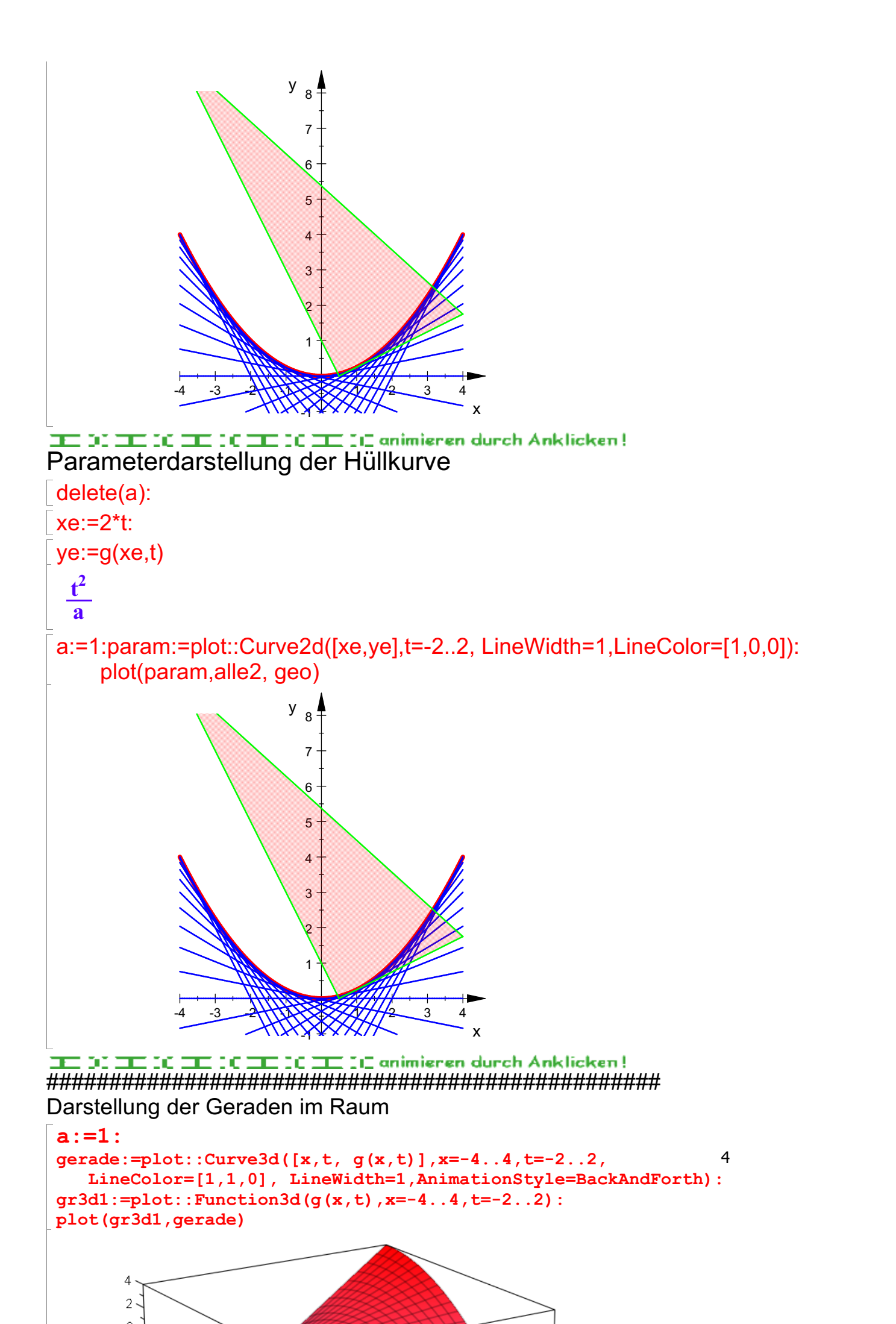

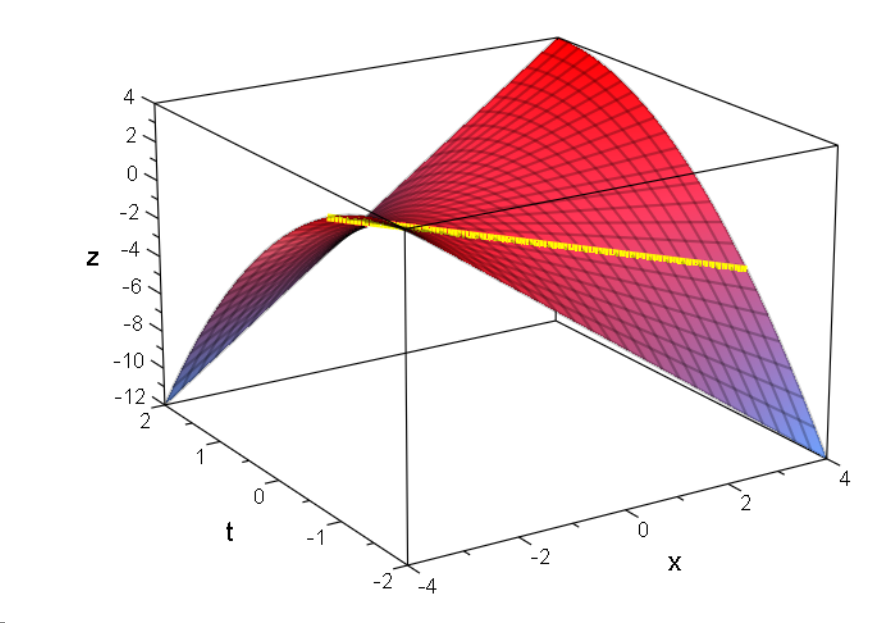

# ED DIE ICHE ICHE ICHE III III animieren durch Anklicken!<br>Kurve der Extrema im Raum=

## Kurve im Raum, die die Berührpunkte verbindet

Diese kann man sich so vorstellen, dass man eine t-Achse als weitere Achse einfügt. Dann ergibt sich die Kurve einfach aus [xe(t), t,ye(t)] als Parameterkurve.

### $\sqrt{\frac{b}}$ beruehr:= $[2*t, t, t^2/2]$ :

#### Hüllfläche und Berührkurve

Eine Hüllfäche könnte man wie eine Regenrinne konstruieren mit der Hüllkurve als Querschnitt.

Die Rinne ersteckt sich dann längs in Richtung der t-Achse.

Die Rinne kommt als 3D-Zeichnung zustande, wenn man einfach den Hüllkurventerm in den

3D-Zeichenbefehl schreibt. t ist dann beliebig.

gr3dHuelle:=plot::Function3d(x^2/(4\*a),x=-4..4,t=-2..2, FillColorType=Rainbow, FillColor=[1,0,0, beruehrkurve:=plot::Curve3d([2\*t,t,t^2/a],t=-2..2,LineWidth=1,Color=RGB::Green): plot(gr3d1,gr3dHuelle,beruehrkurve,gerade, Axes=Origin)

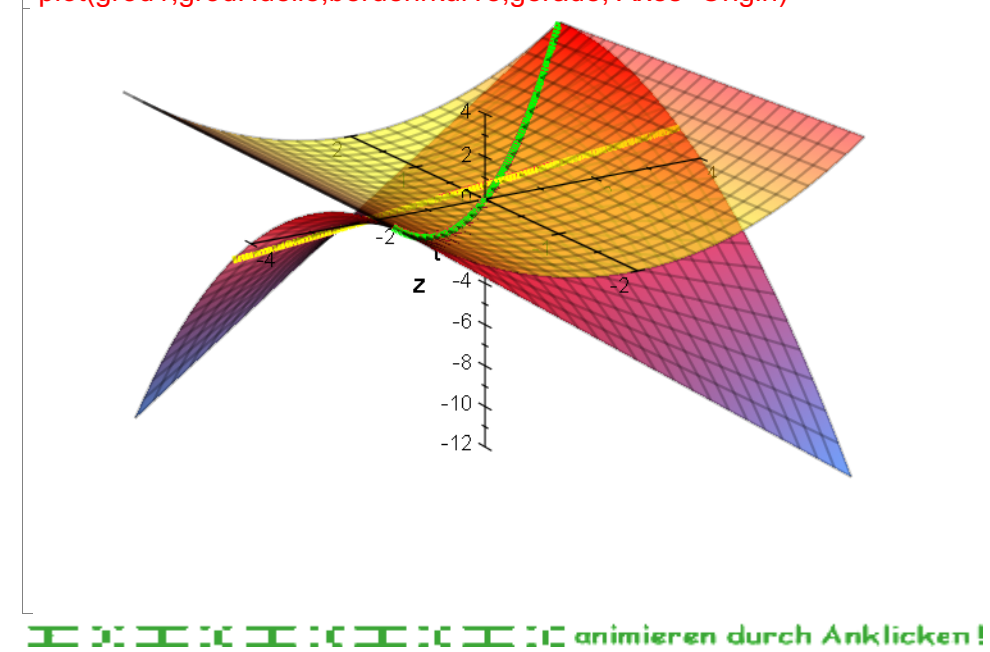

 $\begin{array}{c} \begin{array}{c} \end{array} \\ \begin{array}{c} \end{array} \end{array}$